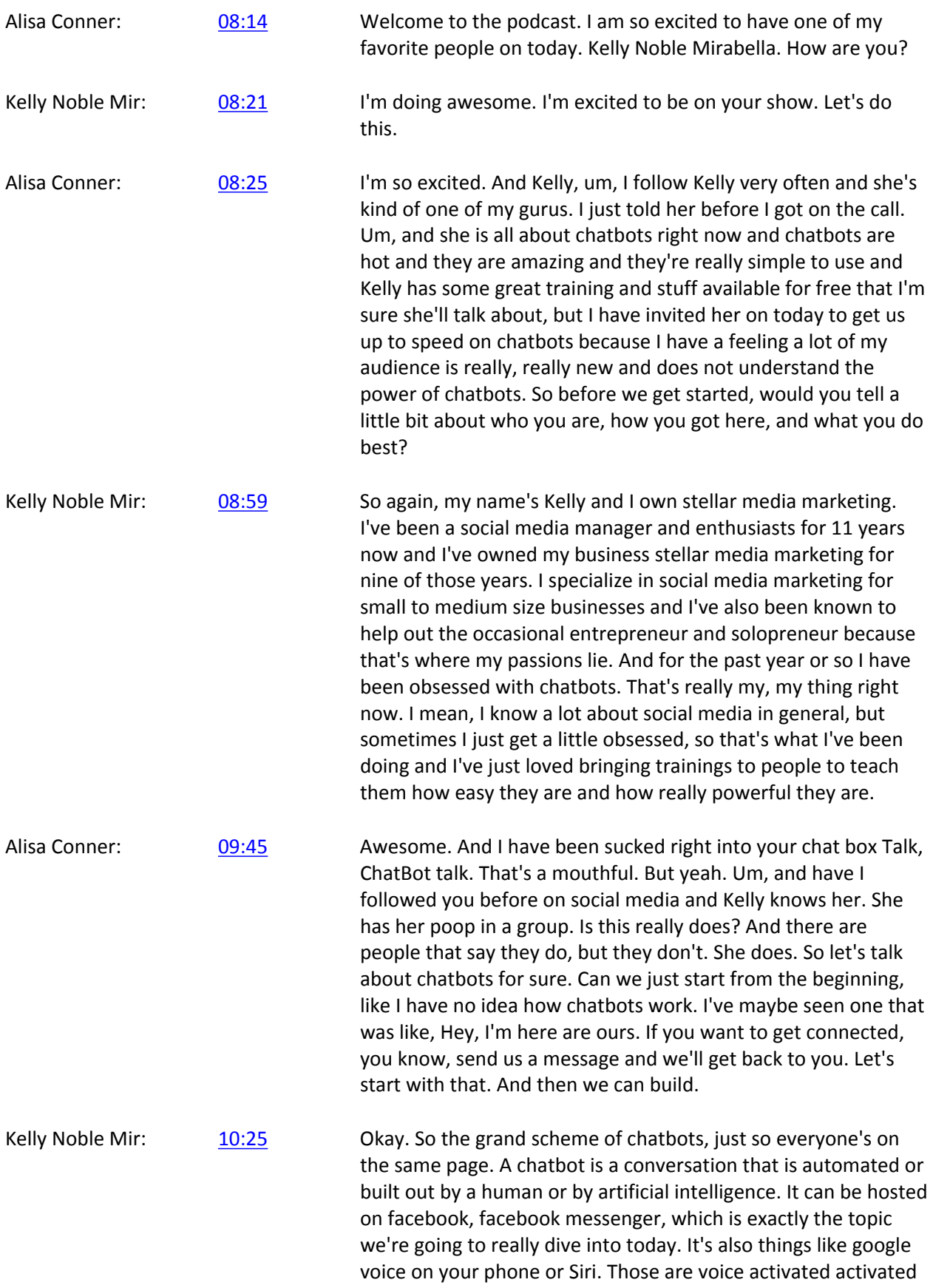

chatbots, so there's a whole gambit of different types of chatbots and Chatbots have been around since the 1950s. They've just really been around with this type of technology in the past like two or three years, and we're going to talk about facebook chatbots, so facebook chatbots are all run through a facebook business page. You do have to have a business page to have one and they can be as simple as what you were talking about, which is maybe a quick menu. When you go to someone's facebook page, the business page, you might see something pop up like a little message saying, do you want to do this, that and the other. If you've ever sent a message to a business on facebook and some kind of like automation comes back saying something as simple as we'll be right back to you usually respond in 24 hours or you might get be given choices like click here to learn more about this. Click here to learn more about this. Those are all chatbots, so the chat bot is kind of like an answering service that we can build out and they can do so many things from those really simple things we've talked about to more complex things like webinar and funnels and lead magnet delivery and all guides that they things answering FAQ, so it really is a limited only by your imagination and yes, there are a ton of really poorly built chat bots and that's because your chat Bot is only as good as the person who builds them and artificial intelligence isn't something we're going to really talk much about today. Technology really isn't there unless you have a lot of money you're willing to throw at it. We're going to talk about is building chatbots on your own, the tools you can use and how affordable it is and how really easy it is if you just get started and take baby steps.

Alisa Conner: [12:29](https://www.temi.com/editor/t/ka-ON0gmPgXkJehGMTLVcrW4skwEcpamxWF0jackQ6MSCZyC1xo1g2oXkyopr4rrsVtFaMvOWI3Y7c3g_2mBYnC3hZg?loadFrom=DocumentDeeplink&ts=749.98) Right? So how. I guess my first question would be is we're building a chat bot and we're going to get into some tools in a minute and I know your favorite because I have it too, but I'm wondering for somebody that's new and they're like, okay, I'm on the Chat Bot bandwagon, but I don't know, like how am I going to get people interested in my chat bot? How do I even get them to open it or look at it or talk to it?

Kelly Noble Mir: [12:54](https://www.temi.com/editor/t/ka-ON0gmPgXkJehGMTLVcrW4skwEcpamxWF0jackQ6MSCZyC1xo1g2oXkyopr4rrsVtFaMvOWI3Y7c3g_2mBYnC3hZg?loadFrom=DocumentDeeplink&ts=774.28) Sure. So really basic. The only way you can send a message out is if someone first engages with you and that. So basically when someone engages with your facebook messenger on your business page, they automatically become a subscriber and those are the people you can send your chat bot messages and stuff. So the question is how do I get people into this thing? Well, it's the same exact question as you would have. How do I get people on my email list? It's just a little easier to do actually, and there's so many. The answer is so many, so many ways, so you can. I'll give you a couple of examples. You could do a ref

url. This is my personal favorite. It's literally you build a url that you connect to a chatbot flow and a chat flow is the thing that you built the messages, the kind of choose your own adventure, a flow that you can get people into, so ref url is just a type of growth tool where it's a url that you generate. People would click into it, it would open up messenger into the flow that you've built, so you could do it very specific reasons, and I love this tool because you can post it on various social networks. You can put it in your email, you could put it on on your website as a button, so anywhere you would use a url, you can use this and that's one of my favorite ways to do it. Another really common, very popular way of getting people into your chat bot is called a comment growth tool. It's a facebook comment tools, so if you've ever seen on a post from a page that says, comment below and we'll shoot you a message with X, Y, Z, and it maybe it's a lead magnet or whatever. Then that's what that is. They set it up, connect it to a post and when someone comments whether it's a special keyword are really just open commenting, it will shoot them immediately, a message in their facebook messenger with whatever information you told him that you were going to deliver. Now those two growth tools out of many are probably the most popular and most effective and especially when you couple them with things like facebook live, so you could do a facebook live and in the facebook live you're talking about chatbots and I could say, by the way, I have a free checklist that you can get right now. If you comment below and let me know what's your biggest issue with chatbots right now? Or what's your biggest question? Or I could say if you put the key word Chatbot or bot buddy or whatever, my keyword is below and it would trigger that thing that I preset up and it would deliver them the lead magnet would capture their information, it grows my subscriber list and I can also segment those people based off that topic. So I know when I have something coming up about chatbots, I could send out a blast to those people saying, hey, you shown interest in this before, here's a Webinar I'm doing, or here's a new lead magnet that you might find interesting. So it really helps you bring people in and then also engage with your page more engaged with your live videos in this example. And then also it helps you to segment people. So you know, the more we segment, the more accurate our conversions are going to be, the more excited people are going to be to get our messages because we're giving them things they actually have interest in. So those are just two really quick examples, very powerful examples on how you can grow your list. But there's so many ways.

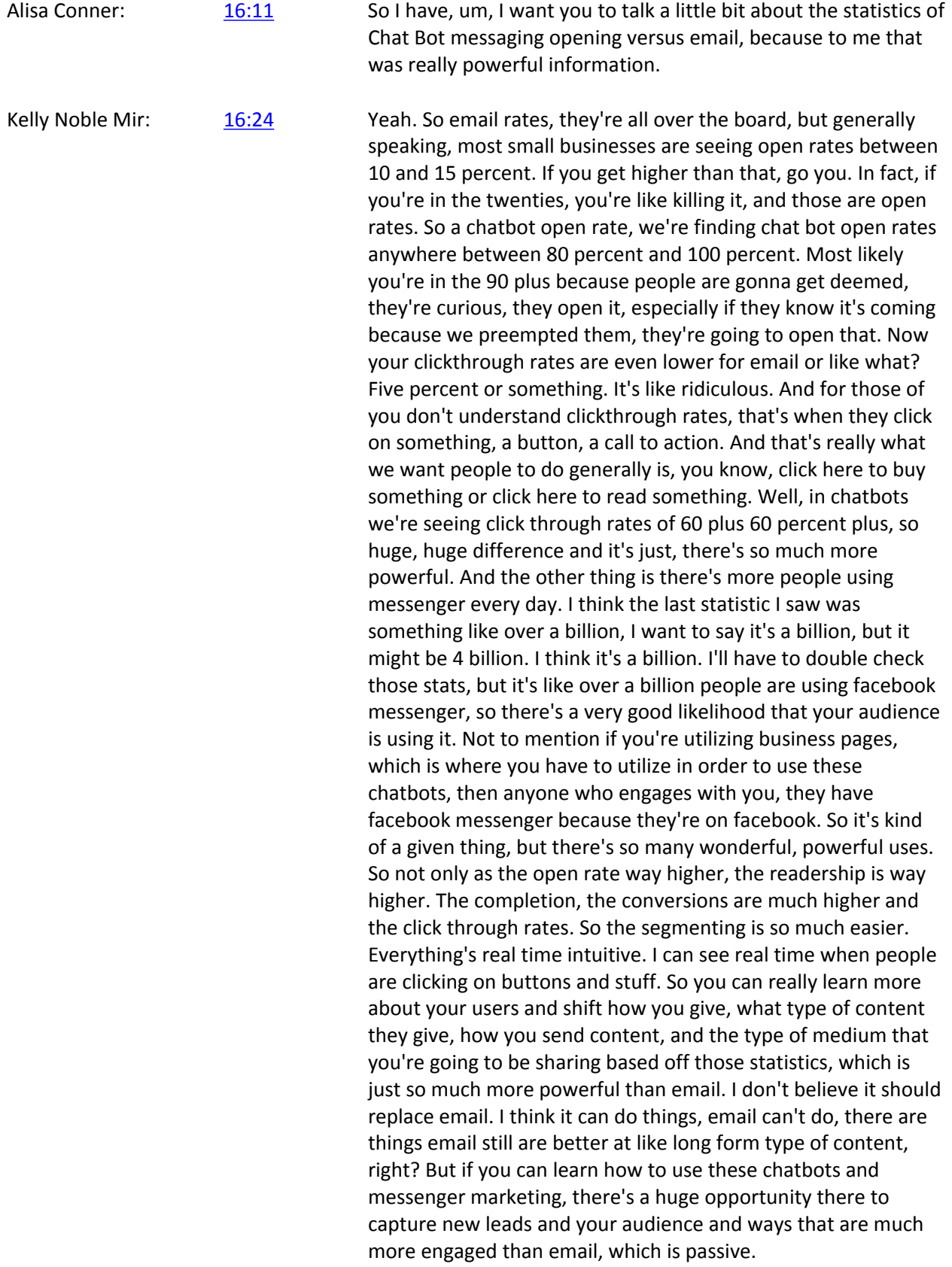

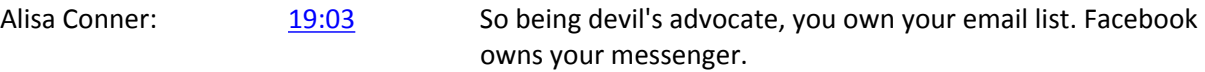

Kelly Noble Mir: [19:10](https://www.temi.com/editor/t/ka-ON0gmPgXkJehGMTLVcrW4skwEcpamxWF0jackQ6MSCZyC1xo1g2oXkyopr4rrsVtFaMvOWI3Y7c3g_2mBYnC3hZg?loadFrom=DocumentDeeplink&ts=1150.71) Not Exactly.

Alisa Conner: [19:11](https://www.temi.com/editor/t/ka-ON0gmPgXkJehGMTLVcrW4skwEcpamxWF0jackQ6MSCZyC1xo1g2oXkyopr4rrsVtFaMvOWI3Y7c3g_2mBYnC3hZg?loadFrom=DocumentDeeplink&ts=1151.91) So let's talk about that a little bit.

Kelly Noble Mir:  $19:13$  So because you're using a third party tool, generally, I mean you, if you know how to code with python and stuff, you can certainly build a custom coded, Chat Bot through facebook. That's not what I do. Yeah, no thanks. I'm just going to use the easy drag and drop tools. So I use ManyChat and in ManyChat I can actually set it up so that, and I would recommend no matter what platform you use to build your chatbot that you're capturing emails and stuff so I can say, hey, is this your email? And facebook will generate the email that they use for their facebook and all they have to do is click to confirm or type in a new email. You capture all that information and it's stored in your, ManyChat. But then you can also use a tool like Zapier and you can export that real time again into your CRM, into your email systems. So that's a safeguard. And I would recommend you do that anyway. You can also download your facebook user ids for all of the people who subscribe through ManyChat anytime. So if you know, you get closed down or you know, facebook shut you off, you could still grab at least the user ids and create custom audiences. But the way to safeguard against what you're talking about, like I don't want Facebook to like own my content, rented land, right, is that in steps in your Chat Bot, whether you're giving a lead magnet or doing a webinar where you're still asking people for a contact information, generally email and you can base it basically like you could say, Hey, I have on your facebook page, Hey, I have this lead magnet checklist, you know, click this link, we're going to send it right to you. You send it and you say, by the way, can we grab your email list? We'll send you another, maybe an additional one or this one again too. So you don't lose it. You can keep it in your email and that way you can export that email and have that as your own database. So you control that.

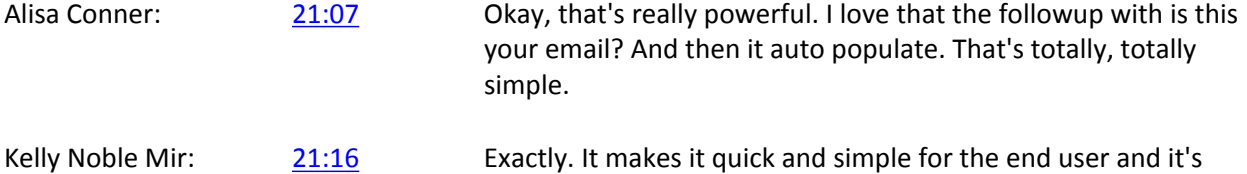

Alisa Conner: [21:22](https://www.temi.com/editor/t/ka-ON0gmPgXkJehGMTLVcrW4skwEcpamxWF0jackQ6MSCZyC1xo1g2oXkyopr4rrsVtFaMvOWI3Y7c3g_2mBYnC3hZg?loadFrom=DocumentDeeplink&ts=1282.28) That's awesome. Well, I think this is just awesome information, but I really want to get into some tools and I know you have

much more accurate for you.

some really great tools that you recommend that you use, so let's talk about that for people that are new and really just want to jump in and get started.

Kelly Noble Mir: [21:37](https://www.temi.com/editor/t/ka-ON0gmPgXkJehGMTLVcrW4skwEcpamxWF0jackQ6MSCZyC1xo1g2oXkyopr4rrsVtFaMvOWI3Y7c3g_2mBYnC3hZg?loadFrom=DocumentDeeplink&ts=1297.26) Yeah, so chat bots can be really intimidating. They look hard. They look like you might need, you know, a PHD in coding, you know, I don't, I know very little coding and I get by, but I do not custom code any of my chatbots. I use a tool called ManyChat. They have a free version of ManyChat. If you go with the Pro version, which I highly recommend you dabble a little bit, step up to the pro version, 10 bucks a month for I think it's up to 500 subscribers, so it's a great place to start when you just want to like start dabbling and learning and building it out. Chatfuel is another very popular tool. Again, they have a free version as well. Those are the two that I would recommend. I know there's a ton of tools out there, but those are the big boys on the block, if you will. They have the most stable at or interface api's and stuff and their teams are amazing. Um, so those are the two that I would recommend in terms of which one is better. It's really a personal preference. I prefer ManyChat because it's very visual. They have a visual builder and it allows me to see all the flows of where people would go if they click on certain buttons. I'm a visual Gal, I like to see what I'm building out, so that's really my main reason I went with ManyChat and, but both of them basically do the same thing and it's really a drag and drop situation on building out your chatbot. So I would check out either chat fuel or my personal favorite ManyChats for your chat building needs and both have free versions right off the bat. Alisa Conner: [23:03](https://www.temi.com/editor/t/ka-ON0gmPgXkJehGMTLVcrW4skwEcpamxWF0jackQ6MSCZyC1xo1g2oXkyopr4rrsVtFaMvOWI3Y7c3g_2mBYnC3hZg?loadFrom=DocumentDeeplink&ts=1383.03) Nice. So I know when you're getting started, I know when I started my first chat Bot I was like, there's so many moving pieces that you have to walk through where you're like, okay, well if the answer this yes, then you have to have this answer and then that goes to another answer and then if you answer no, then it's the same thing. Is there a way that you map that out or you figure that out ahead of time or do you just do it on the fly or? Kelly Noble Mir: [23:26](https://www.temi.com/editor/t/ka-ON0gmPgXkJehGMTLVcrW4skwEcpamxWF0jackQ6MSCZyC1xo1g2oXkyopr4rrsVtFaMvOWI3Y7c3g_2mBYnC3hZg?loadFrom=DocumentDeeplink&ts=1406.6) Right. So there are tools out there that you can preplan your chatbot. I don't use any of them because of ManyChats. Visual flow builder, it allows me to do basically the same thing where I can visualize everything right there before I launch it. So I'm not a big fan of planning and a third tool and then bringing it. Because there's really no way to like you spend all this time to build it. There's no way to export it easily imported into ManyChat for instance. So you're just adding more to your plate. So because of the visual builder within ManyChat, I would say your best bet is to just build it right there and visualize it and just don't go live with it until it's done now if you want to kind of play with them a little bit. One of my favorite things, I don't have one right here in front of me, but I usually have a notebook which is like sketch paper and I and I have like these are my chatbot markers and I will color code things and I'll sketch out how I want things to go again, I'm just a very visual Gal, but if you're not super visually, you just want to kind of get an idea. You could just write kind of a diagram notes like here's what I want, here's the first question, here's what I want to do, how am I going to get them from a to b? And it doesn't have to be a huge chat bot. In fact, some of the best chatbots are the shortest, most simplest ones because again, people don't want to sit there all day on their phone or on facebook chatting with your Chat Bot, right? We want to get them from the fastest way to get from a to b without like seeming crazy or pushy. So yeah, I would say you don't really need a third party tool anymore because these tools have those capabilities built in. Just use the, the visual builder to kind of visualize it or if you're like me, you want to sketch it out, I'll go ahead and do that on a piece of paper. Those are my favorite ways to build out my chat bots, but I used to use third party, like an additional tool to like diagram if you will, your favorite diagram tool. There's plenty out there, but then I found that I'm like spending all this time to build it. Okay, I'm ready now. I got to go rebuild it and it's just kind of a pain.

Alisa Conner: [25:22](https://www.temi.com/editor/t/ka-ON0gmPgXkJehGMTLVcrW4skwEcpamxWF0jackQ6MSCZyC1xo1g2oXkyopr4rrsVtFaMvOWI3Y7c3g_2mBYnC3hZg?loadFrom=DocumentDeeplink&ts=1522.91) That totally makes sense. So I'm going to take us back in our conversation when you were going through different ways to get started and I want to because rep url makes sense to me. I do web design, it make sense to you, but it may be like, can we just walk through an example of how you would use an ref url? Kelly Noble Mir: [25:38](https://www.temi.com/editor/t/ka-ON0gmPgXkJehGMTLVcrW4skwEcpamxWF0jackQ6MSCZyC1xo1g2oXkyopr4rrsVtFaMvOWI3Y7c3g_2mBYnC3hZg?loadFrom=DocumentDeeplink&ts=1538.27) So I'm using ref urls almost everyday on my facebook page. Feel

free to go over there and check it out. So even when I use a comment tool, I use a ref url. Let's see, I have one on my facebook page that I could walk you through visual verbally. Let me go run and grab that real quick because I literally just posted one yesterday. Um, so, so those of you listening, I'm going to walk you through verbally, but if you want to see it visually, you could certainly go check out my face.

Alisa Conner: [26:04](https://www.temi.com/editor/t/ka-ON0gmPgXkJehGMTLVcrW4skwEcpamxWF0jackQ6MSCZyC1xo1g2oXkyopr4rrsVtFaMvOWI3Y7c3g_2mBYnC3hZg?loadFrom=DocumentDeeplink&ts=1564.76) So a ref url for those of you that don't know what that is, it's basically a url or a domain that you are sending people to, um, the where they want to and will open up, right? So it'll open messenger or sometimes you may think of it as if you have an opt in that you're trying to get people to go and collect, it's

going to take them to a landing page. That's kind of what we're talking about is that that url,

Kelly Noble Mir: [26:29](https://www.temi.com/editor/t/ka-ON0gmPgXkJehGMTLVcrW4skwEcpamxWF0jackQ6MSCZyC1xo1g2oXkyopr4rrsVtFaMvOWI3Y7c3g_2mBYnC3hZg?loadFrom=DocumentDeeplink&ts=1589.62) And I'm going to grab the link and share it with you so that you can share it with anyone else if they want to visualize this process that I'm about to walk through. So I have a brand new lead magnet that I created called facebook. First of all business. It's like a 10 page guidebook for beginners, have facebook for business and the copy. I have an image that I posted to my facebook page and the copy reads, calling all small business owners. I created a totally free guidebook for you all about facebook marketing for business. Grab your copy now by clicking the link below. And I will shoot you a copy in facebook messenger. Do you have to be explicit when you're getting people into messenger that it's going to open messenger? Right? And then it just, there's the link. It's just, um, I actually use a link shortener, a branded link shortener, but they will, like ManyChat would give you kind of a longer. Lee, I take that late. I use Free Brandly personally. So my link is stellar247.com/FB guide. They click on that, it opens facebook messenger and it'll say something like, thank you for your interest in my facebook guide, a cliff, which is it okay if I send you messages via facebook and then there's a yes button, no button, and then the yes button they click yes. And it goes great. Here is access to the guide. Go ahead and click here. It'll open right up. Would you also like a copy sent to your email? If so, is this the right email? Just click to confirm. So that's the yes. And then if they say no, you say something like, um, I'm sorry that you feel that way. I can't send you the thing obviously, but if you'd like I can send it to you via email. Just click here to confirm. So that's basically it. I mean, that's how I use the url and then I can also share that url in an email blast basically saying the same thing. Alisa Conner: [28:18](https://www.temi.com/editor/t/ka-ON0gmPgXkJehGMTLVcrW4skwEcpamxWF0jackQ6MSCZyC1xo1g2oXkyopr4rrsVtFaMvOWI3Y7c3g_2mBYnC3hZg?loadFrom=DocumentDeeplink&ts=1698.83) Right? Which is where I was going next is. Okay, so you've subscribed, which will say they said yes. And um, now when you come out with new content weekly or daily or whenever you come out with it, you can send it to them. Kelly Noble Mir: [28:33](https://www.temi.com/editor/t/ka-ON0gmPgXkJehGMTLVcrW4skwEcpamxWF0jackQ6MSCZyC1xo1g2oXkyopr4rrsVtFaMvOWI3Y7c3g_2mBYnC3hZg?loadFrom=DocumentDeeplink&ts=1713.84) Yeah, absolutely. Alisa Conner: [28:35](https://www.temi.com/editor/t/ka-ON0gmPgXkJehGMTLVcrW4skwEcpamxWF0jackQ6MSCZyC1xo1g2oXkyopr4rrsVtFaMvOWI3Y7c3g_2mBYnC3hZg?loadFrom=DocumentDeeplink&ts=1715.33) Let's talk about that a little bit and how powerful that is. Kelly Noble Mir: [28:37](https://www.temi.com/editor/t/ka-ON0gmPgXkJehGMTLVcrW4skwEcpamxWF0jackQ6MSCZyC1xo1g2oXkyopr4rrsVtFaMvOWI3Y7c3g_2mBYnC3hZg?loadFrom=DocumentDeeplink&ts=1717.5) So when I, when they come into my chat bot in the back end, the thing that I built up is as soon as they confirm, I can send them messages, I add a tag and the tag is attached to anyone who says yes. And it's something like a facebook business subscribe. So anytime that I have content that is about facebook tips, facebook for business tips, which are going to be doing a

lot on my page, coming up, this is all part of a series that I'm doing. Then I will send out a broadcast which is basically like you would broadcast that email. You're sending an email, same concept, but in messenger and I would say, Hey, are you interested in learning about how to do facebook ads for your business? And they could say yes or no. If they say yes, great, I'm doing a live training this week at noon. Click here to subscribe to that. When I go live, I'll send out another broadcast to everyone I've tagged that have subscribed and I'll say, hey, I'm on right now. come over. So there's all these different. It's hard to explain verbally. There's all these different pieces that you can tie together where you're tagging along the way and you're making sure that the people who are interested or getting the stuff that they want, and that means that your click through rates are going to be higher. Your rates. People are going to show up for your live broadcast. If it's a live broadcast, a Webinar, it's a Webinar. They're going to read content on your blog. It's a blog and the beautiful thing about all of that is the chatbot helps you beat the facebook algorithm and that's the thing that I think is is not said enough is that Facebook is killing us, right? It's like I used to have great reach and now it's even less. Well, my page is still getting phenomenal reach because in the back end I have these chat bots that are running and they're going to the right people based off what I'm posting or what I have coming up, whether it's a blog post or a new lead magnet or a facebook live, and those all in the end can lead to more sales because I'm consistently in front of the right people. It's the funnel. We have all the people at the top and barely know us and then we're kind of filtering down, filter it down, filter it down until we have the most ideal client and I think a lot of people are afraid that, well, what if people unsubscribe from my email or from my chat bot? They're afraid of losing people. What they're forgetting is that part of the process of funneling, right? We don't mind that these people drop off, we want these people and that's, it's the same concept with chatbots, were just segmenting, segmenting, segmenting until we have like our ideal group of raving fans who want to buy from us and consume our content.

Alisa Conner: [31:13](https://www.temi.com/editor/t/ka-ON0gmPgXkJehGMTLVcrW4skwEcpamxWF0jackQ6MSCZyC1xo1g2oXkyopr4rrsVtFaMvOWI3Y7c3g_2mBYnC3hZg?loadFrom=DocumentDeeplink&ts=1873.22) So that being said, if you, you have people on your list, on your subscriber list for, let's just say facebook ads and then they decide they don't really want to hear facebook ads to give them the option to opt out at some point. Or is it every time you send them content, do you just say, you know, I have a new facebook ads video that walks you through how to segment your audience? Do you want to see that yes or no? And if they say no, then they go to a different pile?

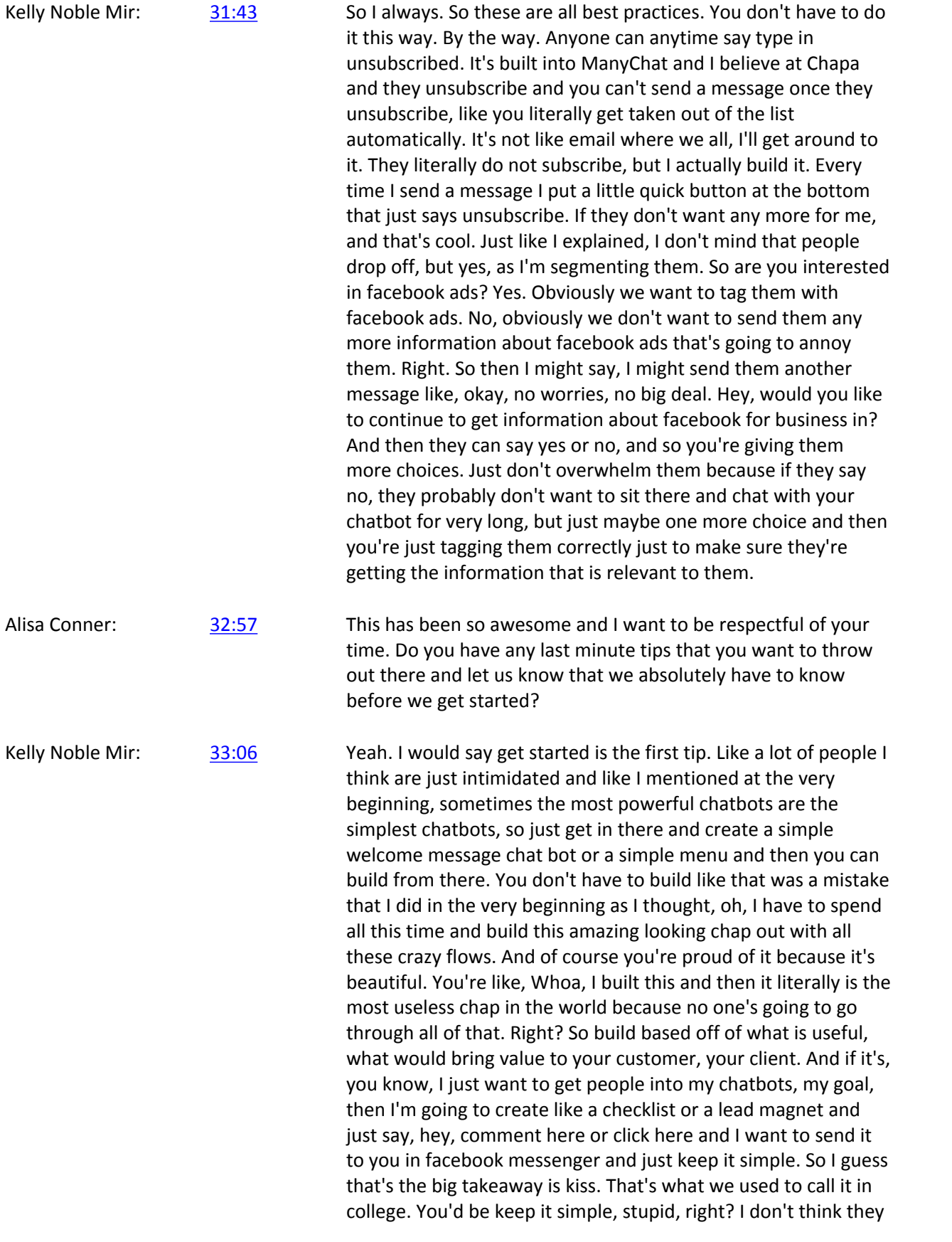

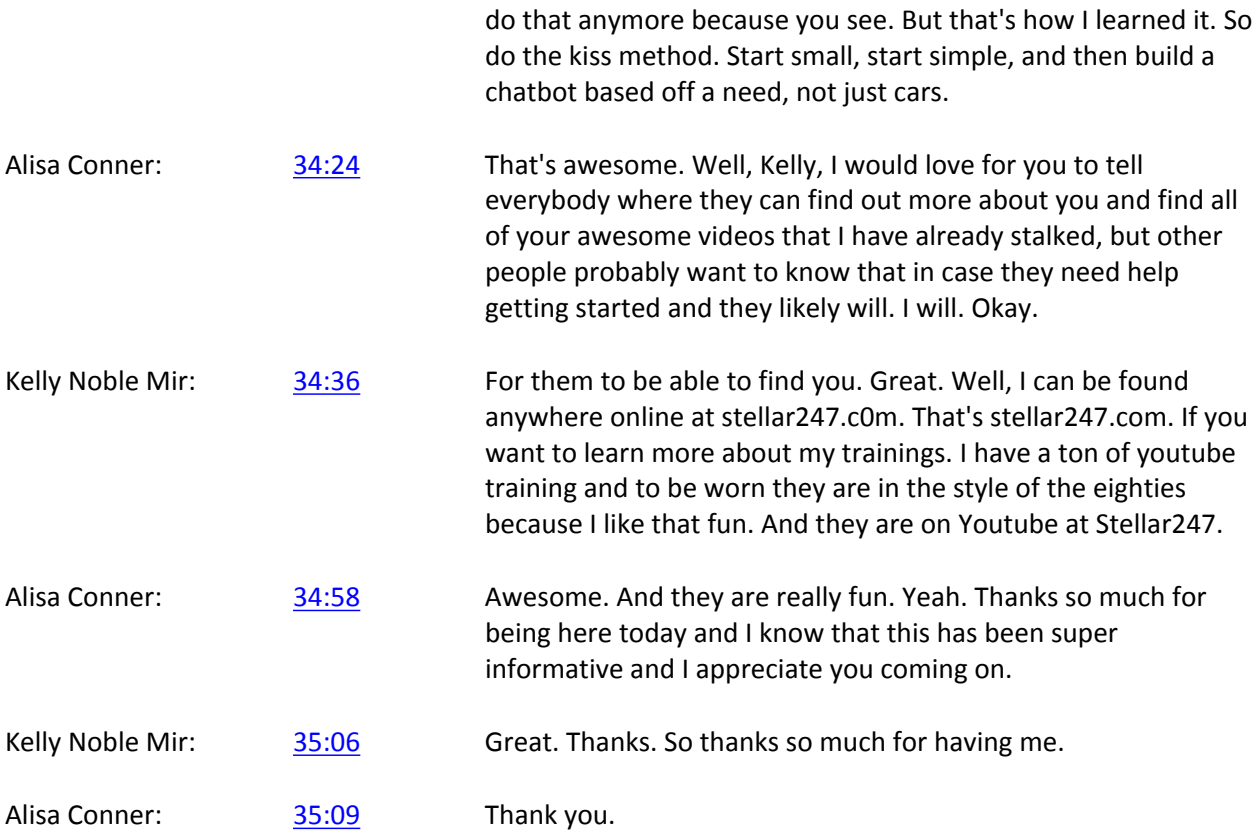